**УСТРОЙСТВО**

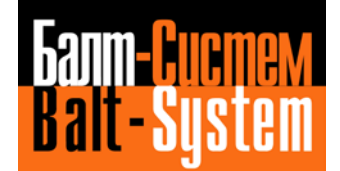

**ЧИСЛОВОГО ПРОГРАММНОГО УПРАВЛЕНИЯ**

**NC-110**

# **Руководство по эксплуатации**

# **Часть 2**

# **Режим работы с двумя пультами управления**

**Санкт-Петербург**

**2017г**

# **1. Общая информация**

УЧПУ NC-110 с двумя пультами управления (ПУ) базируется на стандартной УЧПУ NC-110, в которую добавлена функция вывода информации на 2 дисплея и работа клавиатуры на одном из пультов оператора (ПО) и станочном пульте (СП). Для работы с двумя ПУ добавлен пультовой мультиплексор и изменен софтвер ПО для обеспечения бесконфликтной работы ПО и СП. Максимальное удаление ПУ от блока управления (БУ) - 30 м.

#### **2. Описание системы**

#### **2.1. Инструкция по подключению**

Как показано на рисунке 2-1, два пульта управления подключены к блоку управления по каналу RS-422 (разъём C25-422) через пультовой мультиплексор (МП): разъёмы C25-422-1 (ПУ №1) и C25-422- (ПУ №2). Аналогично, два канала VGA (разъём C15-VGA) также подключены к блоку управления через пультовой мультиплексор: разъёмы VGA-OUT1 (ПУ №1) и VGA-OUT2 (ПУ №2).

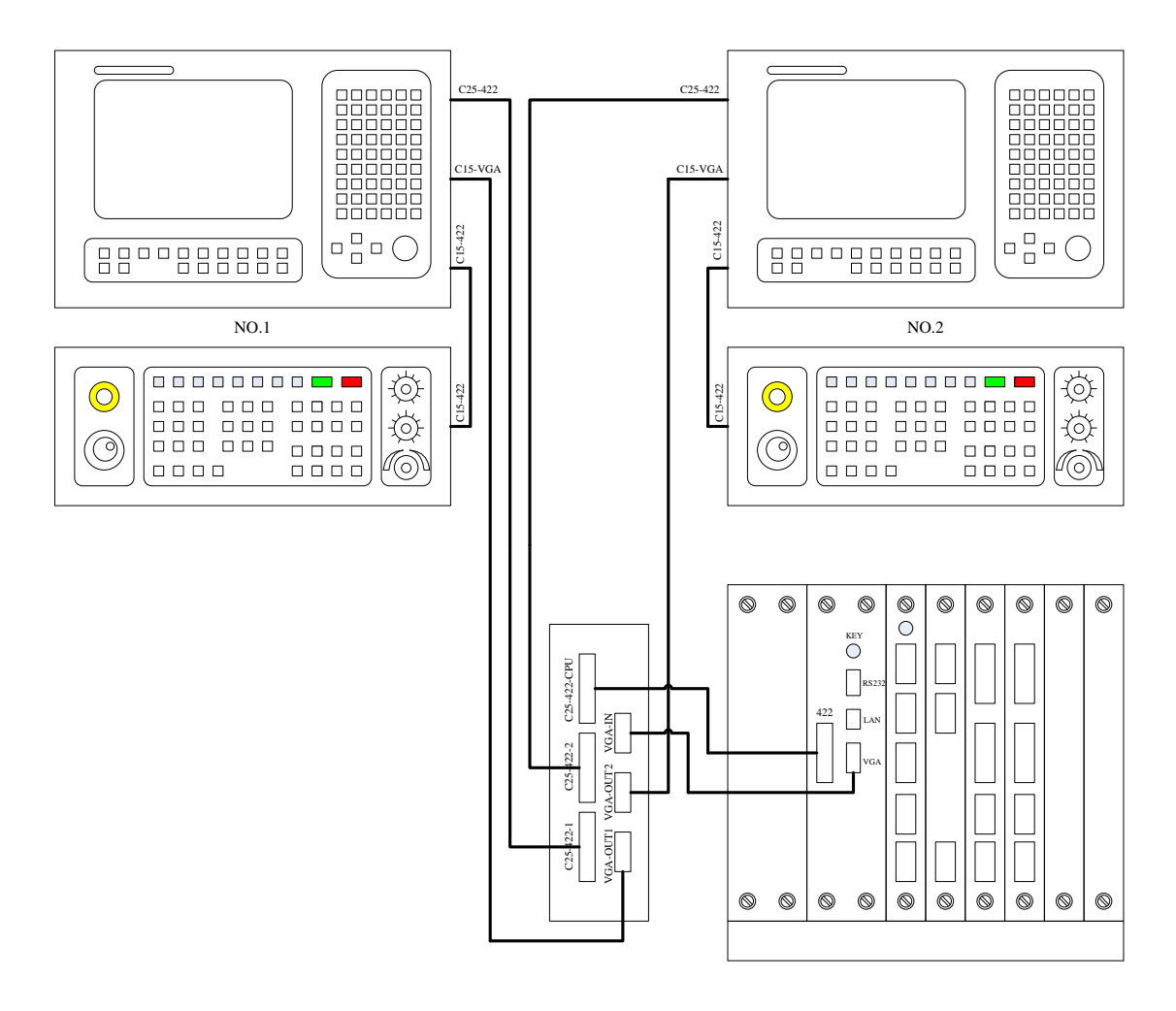

Рисунок 2-1 – Схема соединения 2-х пультовой УЧПУ NC-110

#### **2.2. Состав NC-110 с двумя пультами управления**

УЧПУ NC110 с двумя пультами управления в своём составе имеет:

1. блок управления (БУ) 1 шт. 2. пульт оператора (ПО)  $2 \text{ m}$ . 3. пульт станочный (СП) 2 шт. 4. распределитель пультовых сигналов (РПС) 1 шт.

**Примечание** - В пультах оператора 2-х пультовых УЧПУ NC-110 используется ПрО, отличное от пультового ПрО стандартного УЧПУ NC-110.

#### **2.3. Подключение и кабели**

Для соединения составных частей УЧПУ NC110 с двумя пультами управления используются кабели:

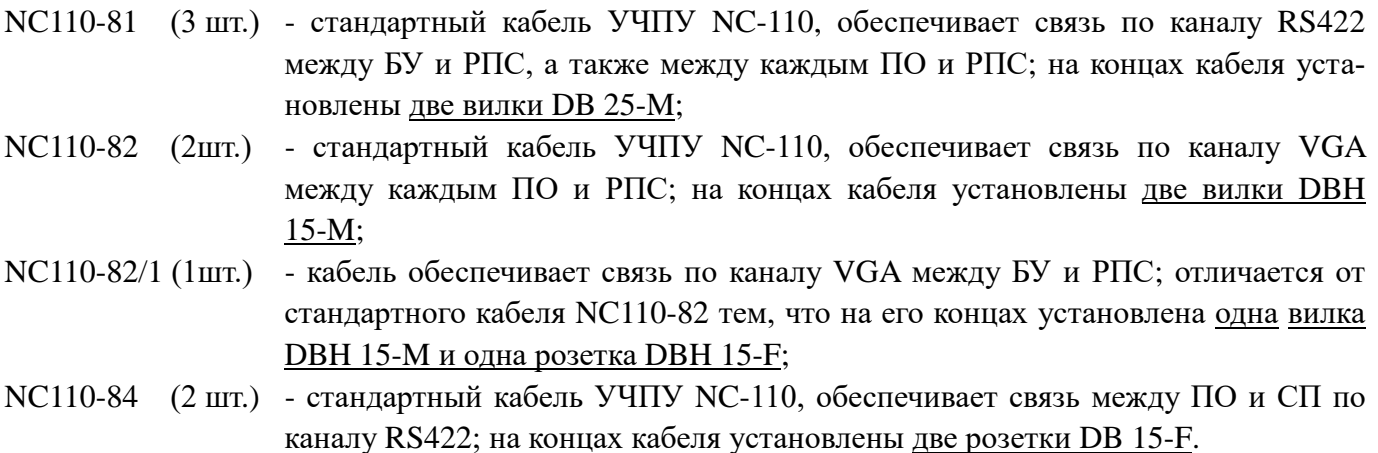

## **2.4. Правила работы**

- 1. Вывод информации на 2 дисплея.
- 2. Ввод информации с одного из дисплеев (нажимать кнопки на 2-х дисплеях одновременно нельзя).
- 3. Светодиоды на станочных пультах индицируют одинаково.
- 4. При работе со штурвалами нельзя вращать оба штурвала одновременно. После вращения 1 штурвала, 2-й штурвал можно вращать не ране, чем через 5 сек.
- 5. Для включения УЧПУ необходимо повернуть оба ключа в положение **POWER-ON**. Для выключения УЧПУ достаточно 1 из ключей повернуть в положение **POWER-OFF**.

## **3. Распределитель пультовых сигналов**

#### **3.1. Конструкция распределителя пультовых сигналов**

Распределитель пультовых сигналов (далее - РПС) состоит из двух плат: платы мульти-

плексора сигналов VGA и платы мультиплексора сигналов канала RS-422. Разъёмы плат выведены на лицевую панель, которая показана на рисунке 3.1. На лицевой панели расположены два ряда разъёмов для подключения блока управления и двух пультов управления (ПО и СП) по каналам RS-422 и VGA в соответствии с рисунком 2.1.

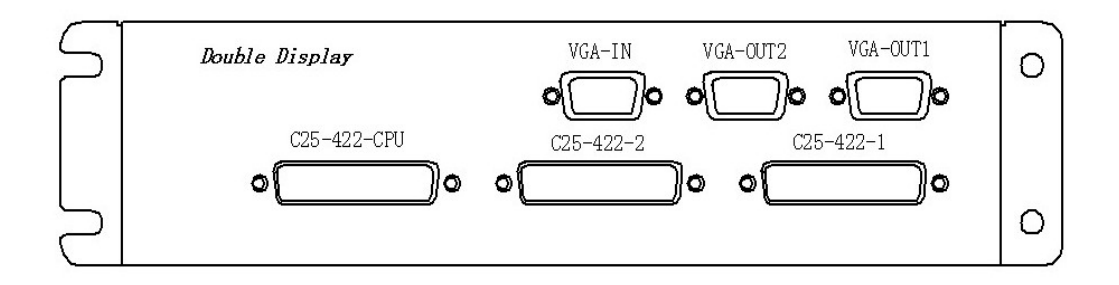

Рисунок 3.1 – Лицевая панель РПС

РПС имеет три индикатора зелёного цвета **KB**, **MCP** и **HW**, расположение которых показано на рисунке 3.2.

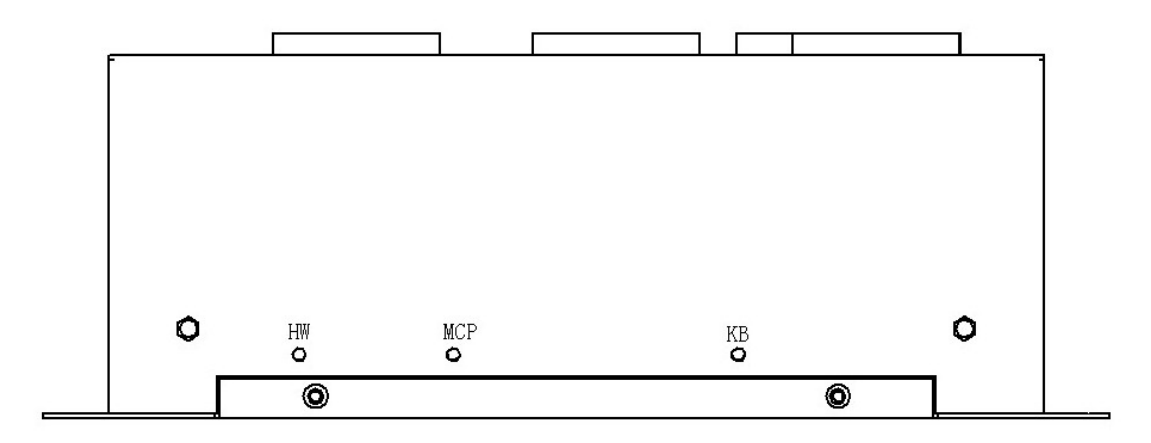

Рисунок 3.2 – Расположение индикаторов РПС (вид сбоку)

Назначение индикаторов:

- KB индикатор клавиатуры ПО: мигает при нажатии кнопок клавиатуры на ПО.
- MCP индикатор кнопок и переключателей СП: мигает при нажатии кнопок и вращении корректоров на СП.
- HW индикатор штурвала СП: мигает при вращении штурвала.

#### **3.2. Назначение РПС**

Функции РПС:

- 1. Вывод изображения на 2 дисплея.
- 2. Мультиплексирование сигналов алфавитно-цифровой клавиатуры ПО.
- 3. Мультиплексирования сигналов станочного пульта.
- 4. Мультиплексирования сигналов штурвала.

5. Объединение сигналов вкл./выкл. УЧПУ с 2 пультами управления.

### **3.3. Мультиплексор сигналов VGA**

Расположение разъёмов платы мультиплексора сигналов VGA показано на рисунке 3.3.

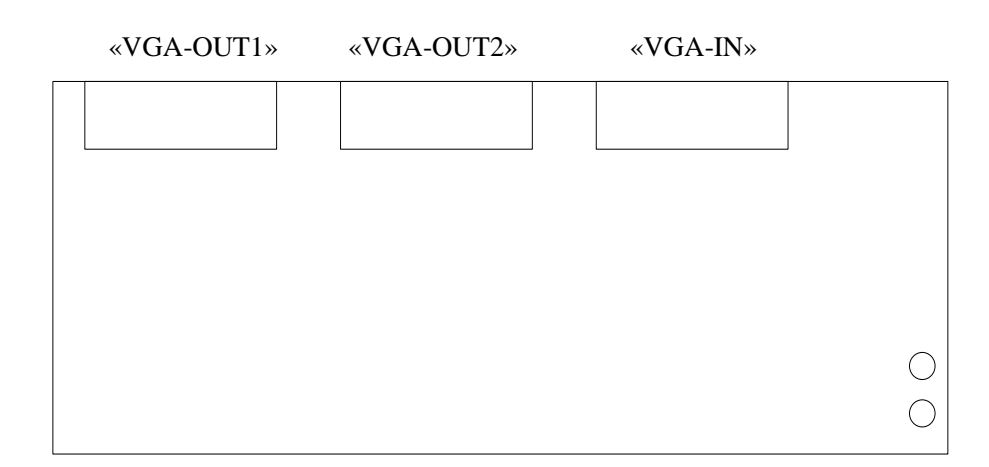

Рисунок 3.3 – Разъёмы платы мультиплексора сигналов VGA

Назначение разъёмов:

- J301 разъём (вилка DBH 15-M) для связи с разъёмом «VGA» в блоке управления; на лицевой панели РПС имеет маркировку «VGA-IN»; сигналы разъёма указаны в табл. 3.1; расположение контактов вилки DB 15-M показано на рисунке 3.4;
- J305 разъём (розетка DBH 15-F) для связи с разъёмом «C15-VGA» в ПО №2; на лицевой панели РПС имеет маркировку «VGA-OUT2»; сигналы разъёма указаны в табл. 3.1;
- J307 разъём (розетка DBH 15-F) для связи с разъёмом «C15-VGA» в ПО №1; на лицевой панели РПС имеет маркировку «VGA-OUT1»; сигналы разъёма указаны в табл.  $3.1$ ;
- J308 внутренний разъём питания +12 В для связи с разъёмом J5 платы мультиплексора сигналов канала RS422.

| 1 WUJILLAW J . 1<br>CHI HWIDI pubbutob HITCp within $\sqrt{2}$ (3201, 3202, 3201) |                 |      |                 |      |              |  |  |  |
|-----------------------------------------------------------------------------------|-----------------|------|-----------------|------|--------------|--|--|--|
| Конт                                                                              | Сигнал          | Конт | Сигнал          | Конт | Сигнал       |  |  |  |
|                                                                                   | <b>RED</b>      | n    | <b>RGND</b>     |      | N/C          |  |  |  |
|                                                                                   | <b>GREEN</b>    |      | <b>GGND</b>     | 12   | <b>SDA</b>   |  |  |  |
|                                                                                   | <b>BLUE</b>     |      | <b>BGND</b>     | 13   | <b>HSYNC</b> |  |  |  |
|                                                                                   | N/C             |      | <b>RESERVED</b> | 14   | <b>VSYNC</b> |  |  |  |
|                                                                                   | <b>RESERVED</b> | 10   | <b>SGND</b>     |      | <b>SCL</b>   |  |  |  |

Таблица 3.1 – Сигналы разъёмов интерфейса VGA (J301, J305, J307)

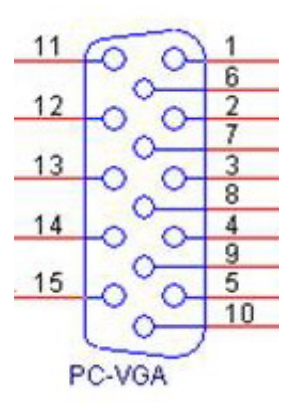

Рисунок 3.4 – Контакты вилки DBH 15-M

#### **3.4. Мультиплексор сигналов канала RS422**

#### **3.4.1. Канал RS422**

Канал RS422 включает в себя сигналы интерфейса RS-422 (MCT TX, MCT RX), сигналы интерфейса клавиатуры (KEY), сигналы штурвала (HA, HB), сигнал вкл./выкл. УЧПУ (PILOF1, PUONA1), питание +12В и сигнал контроля питания +12 В (CRTPF). Расположение разъёмов платы мультиплексора сигналов канала RS422 показано на рисунке 3.5.

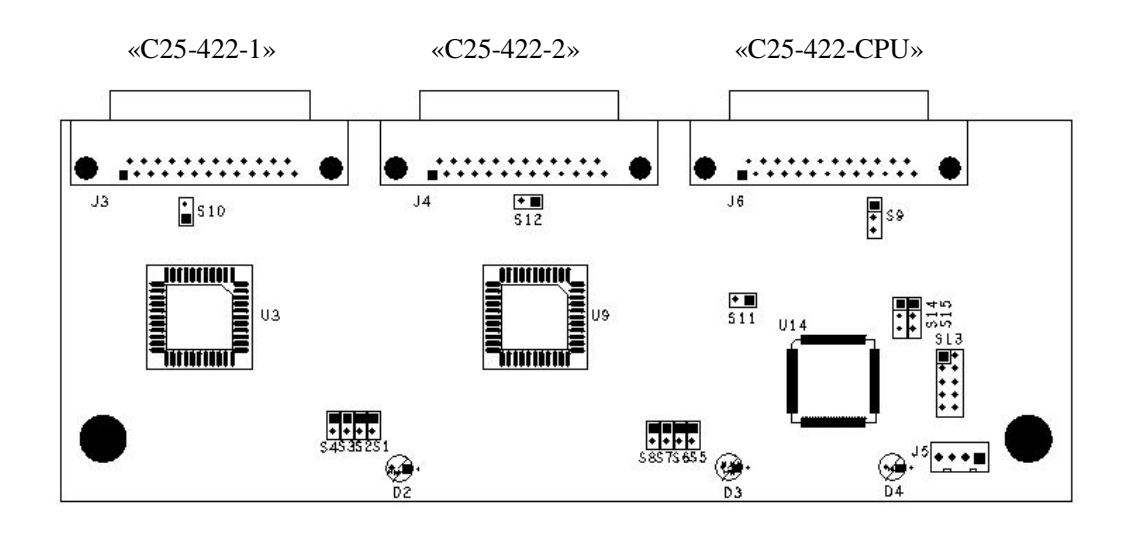

Рисунок 3.5 – Разъёмы платы мультиплексора сигналов канала RS422

Назначение разъёмов:

J3 - разъём (розетка DB215-F) для связи с разъёмом «C25-422» в ПО №1; на лицевой панели РПС имеет маркировку «C25-422-1»; сигналы разъёма указаны в табл. 3.2; расположение контактов розетки DB 25-F показано на рисунке 3.6;

| Конт. | Сигнал    | Конт. | Сигнал     | Конт. | Сигнал  | Конт. | Сигнал     |
|-------|-----------|-------|------------|-------|---------|-------|------------|
|       | $MCT1TX+$ | 8     | KEY1RX+    | 15    | MCT1RX- | 22    | <b>GND</b> |
| 2     | $MCT1RX+$ | 9     | <b>GND</b> | 16    | $+12V$  | 23    | <b>GND</b> |
| 3     | $+12V$    | 10    | GND        | 17    | N/C     | 24    | $HB1+$     |
|       | GND       | 11    | $HA1+$     | 18    | $+12V$  | 25    | $HB1-$     |
| 5     | $+12V$    | 12    | $HA1-$     | 19    | PUONA1  |       |            |
| 6     | GND       | 13    | <b>GND</b> | 20    | N/C     |       |            |
|       | PILOF1    | 14    | MCT1TX-    | 21    | KEY1RX- |       |            |

Таблица 3.2 – Сигналы разъёма J3 («C25-422-1»)

J4 - разъём (розетка DB 25-F) для связи с разъёмом «C25-422» в ПО №2; на лицевой панели РПС имеет маркировку «C25-422-2»; сигналы разъёма указаны в табл. 3.3; расположение контактов розетки DB 25-F показано на рисунке 3.6;

| Конт. | л.<br>Сигнал | Конт. | Сигнал     | Конт. | Сигнал  | Конт. | Сигнал     |
|-------|--------------|-------|------------|-------|---------|-------|------------|
|       | $MCT2TX+$    | 8     | KEY2RX+    | 15    | MCT2RX- | 22    | GND        |
| 2     | MCT2RX+      | 9     | <b>GND</b> | 16    | $+12V$  | 23    | <b>GND</b> |
| 3     | $+12V$       | 10    | GND        | 17    | N/C     | 24    | $HB2+$     |
| 4     | <b>GND</b>   | 11    | $HA2+$     | 18    | $+12V$  | 25    | $HB2-$     |
| 5     | $+12V$       | 12    | $HA2-$     | 19    | PUONA2  |       |            |
| 6     | <b>GND</b>   | 13    | GND        | 20    | N/C     |       |            |
|       | PILOF2       | 14    | MCT2TX-    | 21    | KEY2RX- |       |            |

Таблица 3.3 – Сигналы разъёма J4 («C25-422-2»)

J6 - разъём (розетка DB 25-F) для связи с разъёмом «422» в блоке управления; на лицевой панели РПС имеет маркировку «C25-422-CPU»; сигналы разъёма указаны в таблице 3.4; расположение контактов розетки DB 25-F показано на рисунке 3.6;

Таблица 3.4 – Сигналы разъёма J6 («C25-422-CPU»)

| Конт. | Сигнал     | Конт. | Сигнал   | Конт. | Сигнал       | Конт. | Сигнал     |
|-------|------------|-------|----------|-------|--------------|-------|------------|
|       | MCTRX+     | 8     | KEY DATA | 15    | MCTTX-       | 22    | <b>GND</b> |
| 2     | $MCTTX+$   | 9     | GND      | 16    | $+12V$       | 23    | GND        |
|       | $+12V$     | 10    | GND      |       | <b>CRTPF</b> | 24    | $HB+$      |
| 4     | <b>GND</b> | 11    | $HA+$    | 18    | $+12V$       | 25    | $HB-$      |
| 5     | $+12V$     | 12    | $HA-$    | 19    | PUONA/       |       |            |
| 6     | <b>GND</b> | 13    | GND      | 20    | <b>ESTOP</b> |       |            |
|       | PILOF/     | 14    | MCTRX-   | 21    | KEY CLK      |       |            |

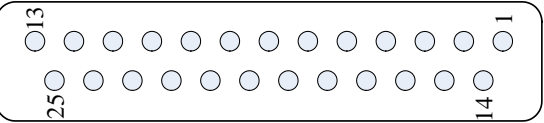

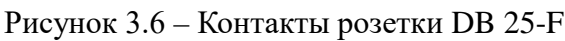

J5 - внутренний разъём питания +12 В для связи с разъёмом J308 платы мультиплексора сигналов VGA; расположение контактов разъёма J5 показано на рисунке 3.7.

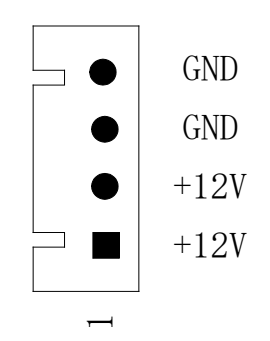

Рисунок 3.7 – Контакты разъёма питания J5

#### **3.4.2. Назначение и установка джамперов**

1. **S1**, **S2**, **S3**, **S4** - джамперы для установки выходных сигналов штурвала 1 (сигналы разъёма J3), установка перемычек указана в таблице 3.5, положение перемычек джамперов в соответствии с типом выхода штурвала 1 показано на рисунке 3.8.

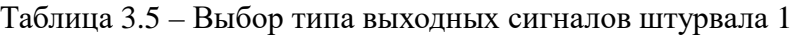

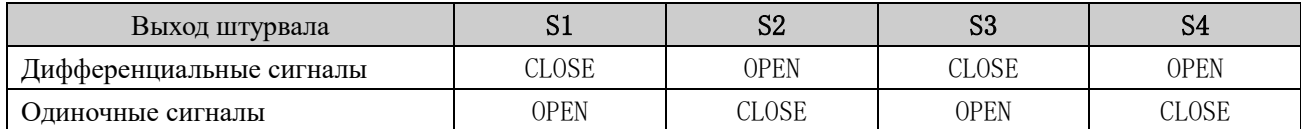

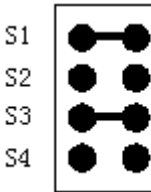

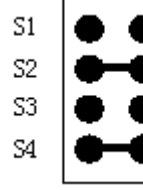

а) одиночные сигналы б) дифференциальные сигналы

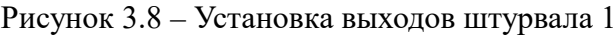

2. **S5**, **S6**, **S7**, **S8** - джамперы для установки выходных сигналов штурвала 2, (сигналы разъёма J4), установка перемычек указана в таблице 3.6, положение перемычек джамперов в соответствии с типом выхода штурвала 2 показано на рисунке 3.9.

Таблица 3.6 – Выбор типа выходных сигналов штурвала 2

| Выход штурвала           | S5    | S6    | $\sim$<br>ບ | cс<br>OС |
|--------------------------|-------|-------|-------------|----------|
| Дифференциальные сигналы | CLOSE | OPEN  | CLOSE       | OPEN     |
| Јдиночные сигналы        | OPEN  | CLOSE | OPEN        | CLOSE    |

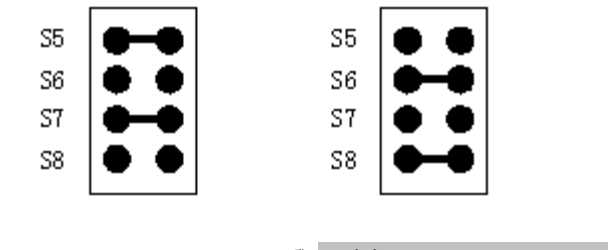

а) одиночные сигналы б) дифференциальные сигналы

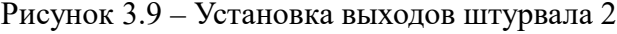

3. **S14, S15** - джамперы для задания режима активации штурвалов 1 и 2; возможны три варианта работы штурвалов: работают два штурвала, работает штурвал 1, работает штурвал 2. Положение перемычек джамперов **S14, S15** в соответствии с режимами активации штурвалов 1 и 2 показано на рисунке 3.10.

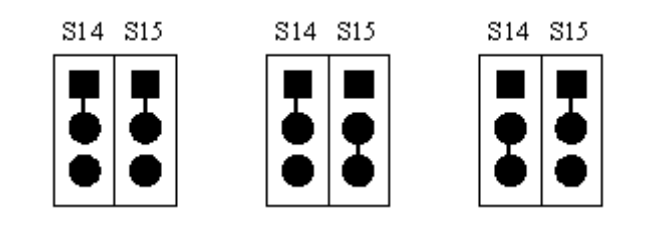

а) работа двух штурвалов б) работа штурвала 1 в) работа штурвала 2

Рисунок 3.10 – Выбор режима активации штурвалов 1 и2

4. **S9** - джампер для выбора способа включения УЧПУ NC-110 с двумя пультами. Схема выключателя сетевого питания УЧПУ NC-110 с двумя пультами показана на рисунке 3.11. Установкой перемычки джампера **S9** можно выбрать способ включения УЧПУ: с использованием двух выключателей - на ПО №1 и на ПО №2, с использованием одного выключателя - на ПО №1, с использованием одного выключателя - на ПО №2. Положение перемычки джампера **S9** в соответствии с выбранной схемой включения УЧПУ показано на рисунке 3.112.

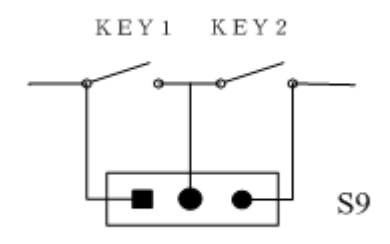

Рисунок 3.11 – Схема выключателя сетевого питания УЧПУ NC-110 с двумя пультами

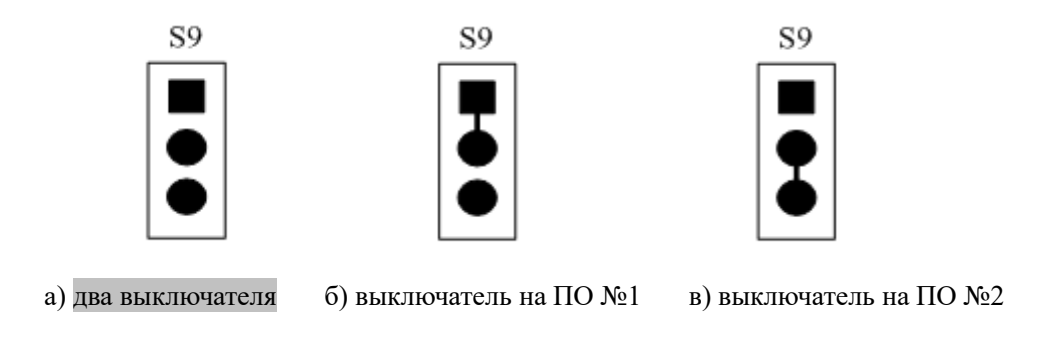

Рисунок 3.12 – Выбор режима активации штурвалов 1 и 2

5. **S10**, **S11**, **S12**, **S13**- технологические джамперы, используются при настройке РПС для подготовки к работе микросхемы программируемого контроллера CPLD. Запрещено использовать в рабочем режиме.

#### **3.5. Габаритные и установочные размеры РПС**

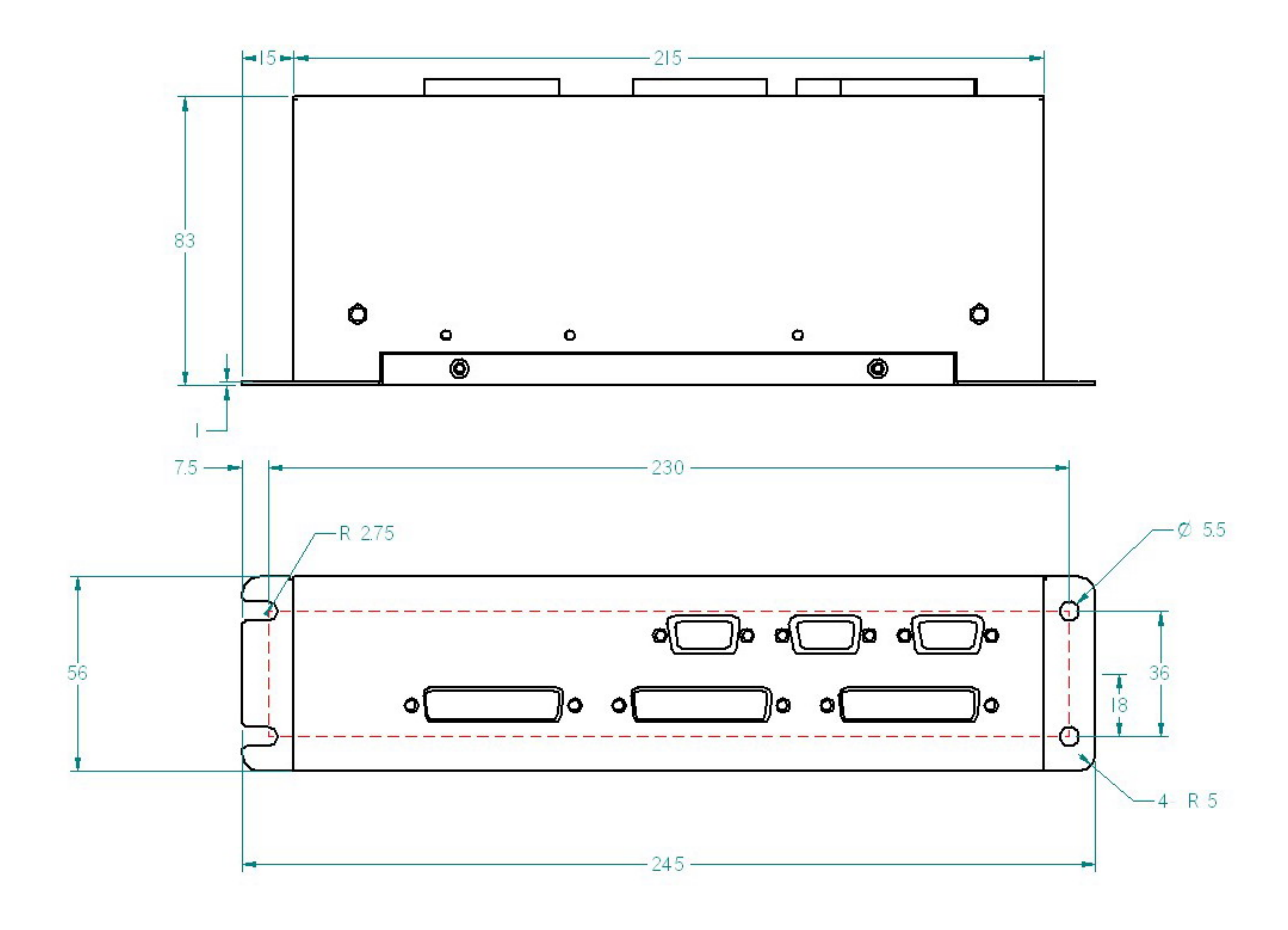

Габаритные и установочные размеры РПС показаны на рисунке 3.13.

Рисунок 3.13 – Габаритные и установочные размеры РПС